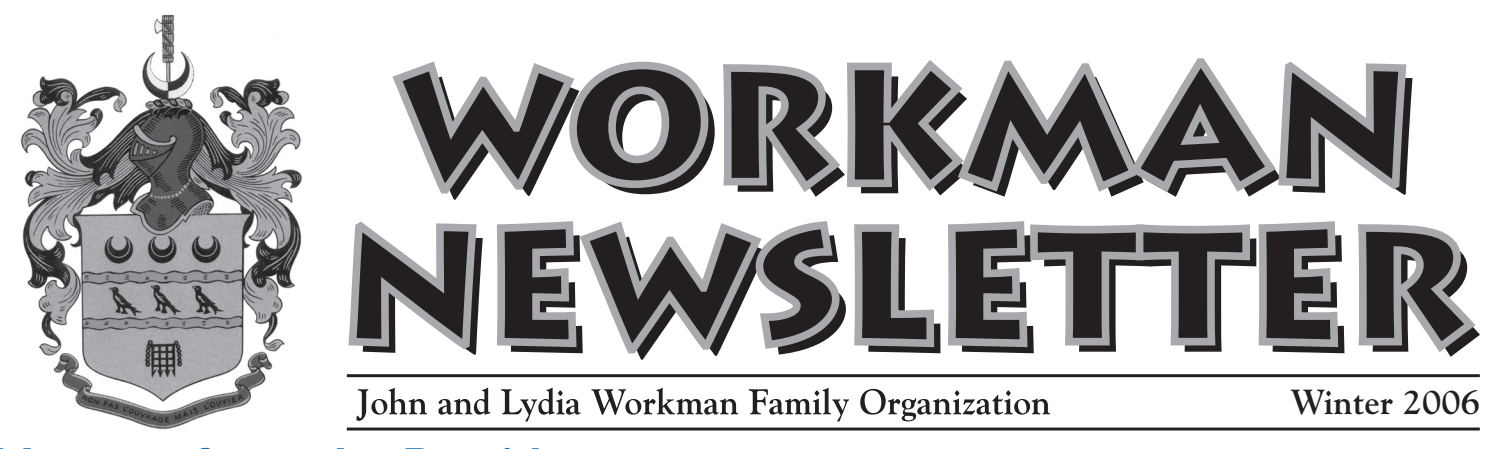

## **Message from the President Message from the President**

Hi Cousins!

I hope you all had a meaningful and enjoyable holiday season. As I write this message, we are looking at a brand new year........ full of hope, challenges and opportunities.

I want to thank those of you who assisted in the success and growth of the organization during the past year. Many people have helped with time, funds, and materials for us to be able to accomplish the things we have done, and are doing.

Mark will be discussing the ongoing John Workman "headstone replacement project" in this issue, along with the plans for this fall's reunion in southern Utah. Joseph will be describing the content and structure of the website in this issue, in the hope that more people will be comfortable in exploring and contributing to our great site.

I thought I might utilize some space in this message to address the topic of "familiarity with the internet". Why am I doing this? We have a few members who are reluctant to exploit this great tool, and we even have some members who have gotten to the "front porch" of our website, and then couldn't "open the door".

Where to start? One place you might look for help is the free tutorial at http://netforbeginners.about.com/cs/internet101/a/inet\_ handbook.htm

This free site offers what is called the "Internet 101: Beginner's Handbook From Paul Gil".

The site explains that the various advertisers pick up the cost, so you will see many ads clustered around the tutorial as you work through it. With all the advertisements and surrounding links, you have to be a little careful to stay on track, but with a little care you can do it.

Here is how it starts out:

Welcome to the exciting and wonderful world of the Internet! Yes, it can be overwhelming to a beginner, and while there is no actual Internet "Owner's Manual", this article is perhaps the next best thing. What follows below is a collection of tutorials and articles designed for both the Internet beginner and the self-taught intermediate. Although best read from front to back, you are welcome to browse by specific topics below. Remember to check back often for updates! This page changes regularly to reflect the dynamic Internet and World Wide Web. Again, welcome to the Internet, and we hope you enjoy the free tutorials below! The site then lists the following subjects that you can browse at your own pace.

Internet 101: Overview

Techno Glossary of Internet Terms

Equipment Checklist: What You Need to "Surf" the Net! "What are Plug-ins, and Where Do I Get Them?" Using Internet Explorer 5 and 6

Using Mozilla Firefox Browser, Instead of IE

IE Browser: Running Multiple Windows at Once "How Do I Control My Favorites and Bookmarks" "What Are The Good Search Engines"? Searching 101 "What is a URL"? "Family Internet: Where Can I Go For Safe Family Content?" "How do I Lock my Computer and Stop Hackers?" Email 101 Viruses 101: Basic Defense Against Nasty Programs Spyware 101 Multimedia 101 Instant Messaging 101 Internet Frequently Asked Questions ("FAQs") The Four Layers of the World Wide Web "How Do I Download Music? Is It Even Legal?" Converse With Other Internet Beginners Online

*continued on next page*

## The  $\overline{\mathcal{A}}$ th Annual Workman Family Reunion

September 14-16, 2007 Friday - Sunday in Southern Utah

**Highlighting** Jacob Lindsay Workman & Andrew Jackson Workman

#### **Friday, Sept. 14**

. . . . . . . . . . . . . . . . . .

5pm - 9pm Family History Night Stories, photos & treats Scanners & computers available

**Saturday, Sept. 15**  9am - 5 pm Visit Historic Workman Sites Bring your own picnic lunch.

The reunion is still in the planning stages so watch for more information at http://www.workmanfamily.org. We plan to center the reunion in the Hurricane and Virgin areas as both of these brothers and their families lived and continue to live

 $\bar{\bar{\Xi}}$  in these two areas.<br>Thurman manufacture in the matrix of the set of  $\bar{\bar{\Xi}}$ 

#### *continued from front page*

"What is 'Netiquette' How do I Use Those Abbreviations in Email and Chat?"

- "Where Can I Learn All Those Internet Emoticons and Smileys?" Meeting People on the Internet
- "What is eBay? Is It Safe To Buy There?"
- "What Are the Best Free Downloads?"
- "How Do I Start Learning eBay?"
- "What is PayPal? How do I Use it?"
- What do Internet Scams and Cons Look Like?
- "How do I Use Instant Messaging? Which IM Software is Best?"
- "How do Hackers Break Into Computers?"
- "What Are 'Cookies'? Are They Dangerous?"
- "How do I Create a Good Password?"
- "What Are Zip Files? How Do I Unzip Them and Make Them Work?" "What are the Best Internet Radio Stations?"

In summary, Workman Family, we are looking forward to an exciting new year. I hope the tutorials on the above (free) website, allow you to feel more confident as you work with the internet. I also hope that any of you who have "tools" or "materials" to share with us, will do so.

Sincerely, A. Larry Streadbeck

Thank you!

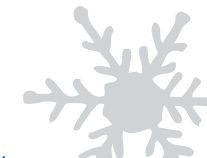

## **Family Website Report Family Website Report**

*by Joseph F. Buchanan (a Workman by marriage) Website Technician*

The family history website, http://www.workmanfamily.org has been up and running for a couple of years now. There are a number of basic information pages there, all linked from the main (beginning) page. Most of the development for the website has been in two areas: Photos and Histories.

As I receive pictures (with adequate names and descriptions), I put them in the web pages, according to family relationship. Histories are generally linked on the Histories page, but some links to history documents are also found with the photos pages. Some more complete family information and family pictures are made into separate web pages where sufficient quantity exists and these are linked from the photos pages.

An effort is being made to digitize some of the Workman family books to be added to this website. The Anderson book had been about 20% digitized and placed on the website.

There is also a Restricted area where sensitive material may be placed. Currently, there is not much there, but it is expected that information such as patriarchal blessings of ancestors, temple specific information, information concerning living people and anything else that should not be made available to the general public may be placed there. The UserName and Password for this area is: bilyeu and nauvoo (all lower case).

There is a link on the website for submitting information to the system. It can be found under the Contact link, at the bottom of that page.

As with any family organization resource, this website lives and grows as people contribute to it. Please provide what you can to help the website grow and be useful.

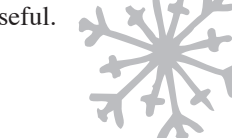

# **Gravestones Gravestones**

### *by Mark 'Worky' Workman*

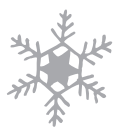

Great News! Our efforts to collect funds in order to provide a new gravestone for John and Lydia Workman in the Salt Lake Cemetery have been realized with generous donations from family members along with a very generous 'Anonymous' donation from one of John and Lydia's descendents. The fund has grown to \$2,500 and \$2,000 will be used to fund the stone for John Workman. The stone size and face of the stone will be virtually identical to the old stone except made out of granite rather than sandstone and the stone will be 6 inches wide instead of the original 7 inches (saving us \$1,000).

The back of the stone, however, will have information about Lydia and possibly the names of the children and the birth/death years and the state in which they died (if known).

We are expecting to have it installed by Memorial Day and plan to have a dedicatory presentation on Saturday, May 19th at 2:00 p.m.. We invite all who have an interest to attend. Wouldn't it be something to have 1,000 people show up to honor our Founding Ancestor!

Our next project will be to investigate the possibility of having a stone prepared and installed in the Nauvoo cemetery for Lydia and the children who died there. What a price they paid for loving the Gospel of Jesus Christ. Further contributions are encouraged to keep these projects moving along.

### **Contact Information**

**Larry Streadbeck, President** *63 South 300 West Kaysville, UT 84037 (801) 547-9705 lstreadbeck@msn.com*

**Mark Workman, Vice President** *2257 Oak Forest Layton, UT 84040 (801) 444-1333 quirkyworky@hotmail.com*

### **Kit Workman,**

**Secretary** *2067 West 470 North West Point, UT 84015 kworkman1@aol.com*

#### **Dale Workman, Treasurer**

*2839 North 760 East Provo, UT 84604 (801) 377-6285*

**Mary Jeanne Jenness Director for Jacob Lindsay** *7472 Silver Circle West Jordan, UT 84084 (801) 566-1083 mary\_jeanne\_ jenness@hotmail.com*

**Joseph R. Workman Director for Cornelius C.** *207 Wan Buren American Falls, ID 83211 (208) 221-5061 myhome@id.net*

#### **Official Mailbox** *John and Lydia Workman Family Org PO Box 159 Clearfield, UT 84089-0159*

*gandgr2000@yahoo.com* **articles for the next newsletter. Please contact Newsletter Editor Amy Shumway at shumweg@googlemail.com to submit photos or**